# Data Types inVB.NET

Kavita K. Bharti Assistant Professor Department of Computer Durga Mahavidyalaya, Raipur

In VB.NET, data type is used to define the type of a variable or function in a program. Furthermore, the conversion of one data type to another type using the data conversion function.

A Data Type refers to which type of data or value is assigning to a variable or function so that a variable can hold a defined data type value. For example, when we declare a variable, we have to tell the compiler what type of data or value is allocated to different kinds of variables to hold different amounts of space in computer memory.

#### Syntax:

Dim Variable\_Name as DataType

VariableName: It defines the name of the variable that you assign to store values.

DataType: It represents the name of the data type that you assign to a variable.

## Different Data Types and their allocating spaces in VB.NET

The following table shows the various data types list in the VB.NET

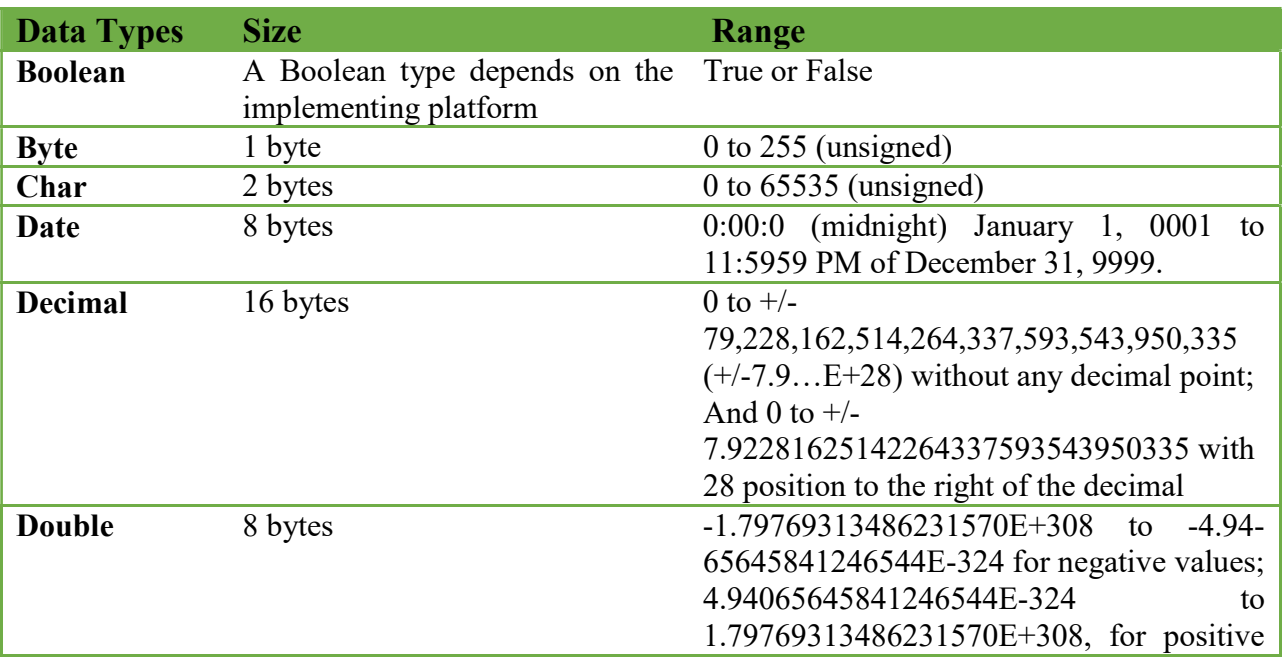

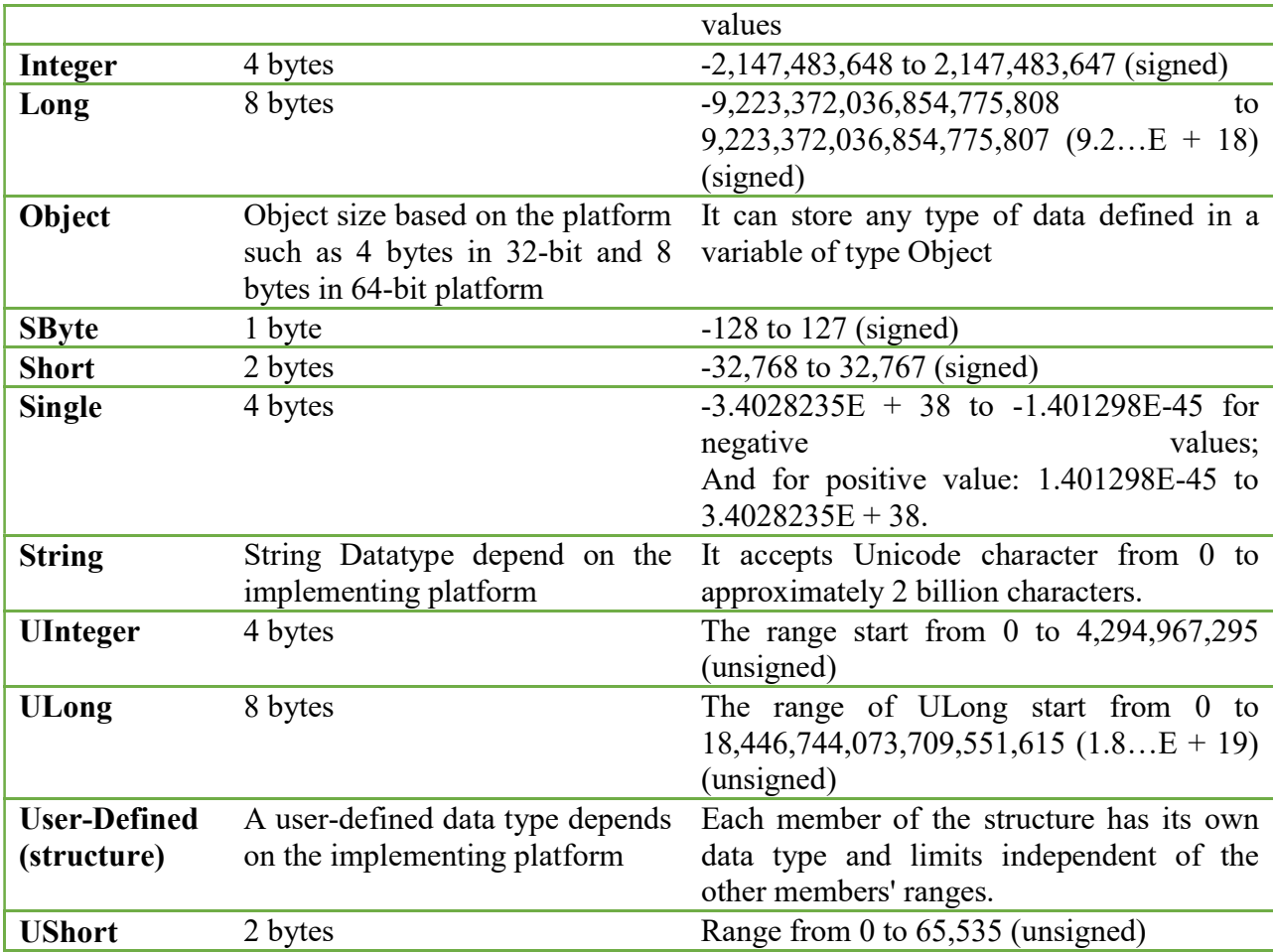

Let's use the various data types in a VB.NET program.

### Data\_type.vb

Module Data\_type

Sub Main()

' defining the Data Type to the variables

Dim  $b$  As Byte = 1

Dim num As Integer = 5

Dim si As Single

Dim db As Double

Dim get\_date As Date

Dim c As Char

Dim str As String

 $num = 20$  $si = 0.12$  $db = 2131.787$  get\_date = Today  $c = "A"$ str = "Hello Students…."

 Console.WriteLine("Byte is: {0}", b) Console.WriteLine("Integer number is: {0}", num) Console.WriteLine("Single data type is: {0}", si) Console.WriteLine("Double data type is: {0}", db) Console.WriteLine("Today is: {0}", get\_date) Console.WriteLine("Character is: {0}", b) Console.WriteLine("String message is: {0}", str) Console.ReadKey() End Sub End Module

# Type Conversion Functions in VB.NET

The following functions are available for conversion.

- CBool(expression): It is used to convert an expression into a Boolean data type.
- $\div$  **CByte(expression):** It is used to convert an expression to a Byte data type.
- CChar(expression): It is used to convert an expression to a Char data type.
- $\triangleleft$  CDate(expression): It is used to convert an expression to a Date data type.
- CDbl(expression): It is used to convert an expression into a Double data type.
- $\triangleleft$  CDec(expression): It is used to convert an expression into a Decimal data type.
- CInt(expression): It is used to convert an expression to an Integer data type.
- $\triangleleft$  CLng(expression): It is used to convert an expression to a Long data type.
- $\triangleleft$  CObj(expression): It is used to convert an expression to an Object data type.
- CSByte(expression): It is used to convert an expression to an SByte data type.
- $\triangleleft$  CShort(expression): It is used to convert an expression to a Short data type.
- $\bullet$  CSng(expression): It is used to convert an expression into a Single data type.
- $\triangleleft$  CStr(expression): It is used to convert an expression into a String data type.
- $\div$  CUInt(expression): It is used to convert an expression to a UInt data type.
- $\triangleleft$  CULng(expression): It is used to convert an expression to a ULng data type.
- $\triangleleft$  CUShort(expression): It is used to convert an expression into a UShort data type.

In the following, program we have performed different conversion.

#### DB Conversion.vb

Option Strict On Module DB\_Conversion Sub Main() 'defining the Data type conversion Dim dblData As Double  $dblData = 5.78$  Dim A, B As Char Dim bool As Boolean = True Dim x, Z, B int As Integer

 $A = "A"$  $B = "B"$  $B_$ int = AscW(B) Console.WriteLine(" Ascii value of B is {0}", B\_int)  $x = 1$  $Z = \text{AscW}(A)$  $Z = Z + x$  Console.WriteLine("String to integer {0}", Z) Console.WriteLine("Boolean value is : {0}", CStr(bool)) Dim num, intData As Integer num = CInt(dblData) intData = CType(dblData, Integer) Console.WriteLine(" Explicit conversion of Data type " & Str(intData)) Console.WriteLine(" Value of Double is: {0}", dblData) Console.WriteLine("Double to Integer: {0}", num) Console.ReadKey() End Sub End Module